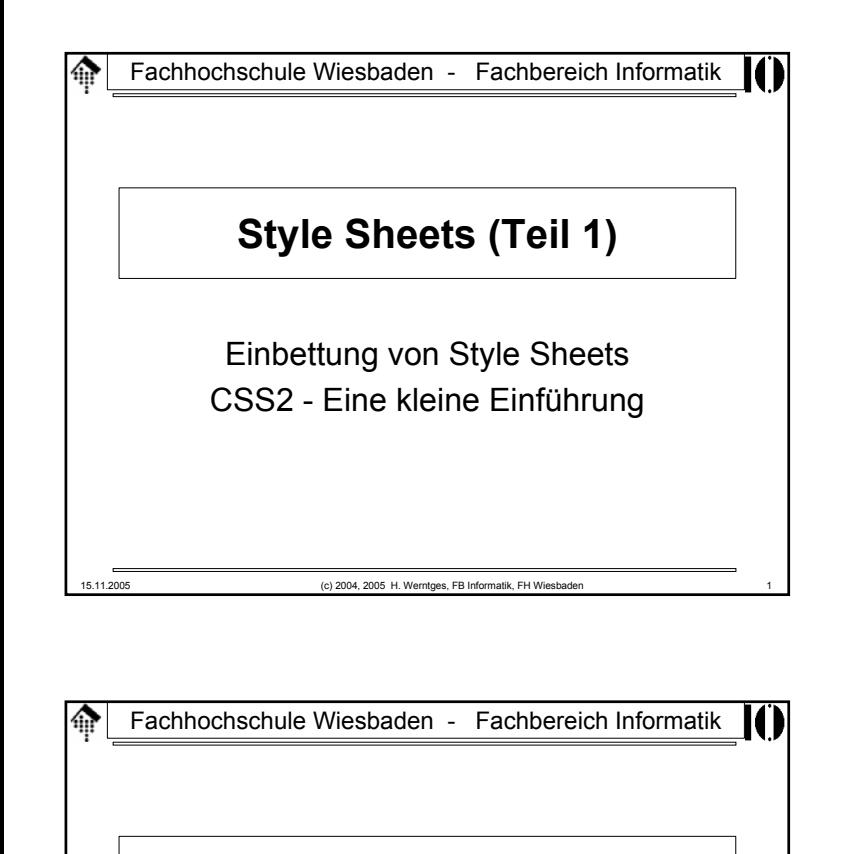

# **Einbettung von** *Style Sheets*

W3C Standard: "*Associating Style Sheets with XML Documents"* (Version 1.0)

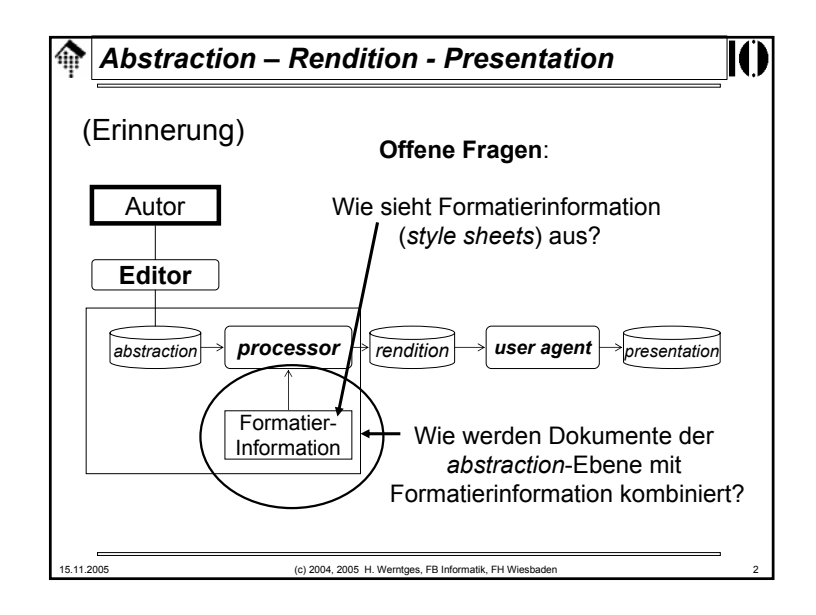

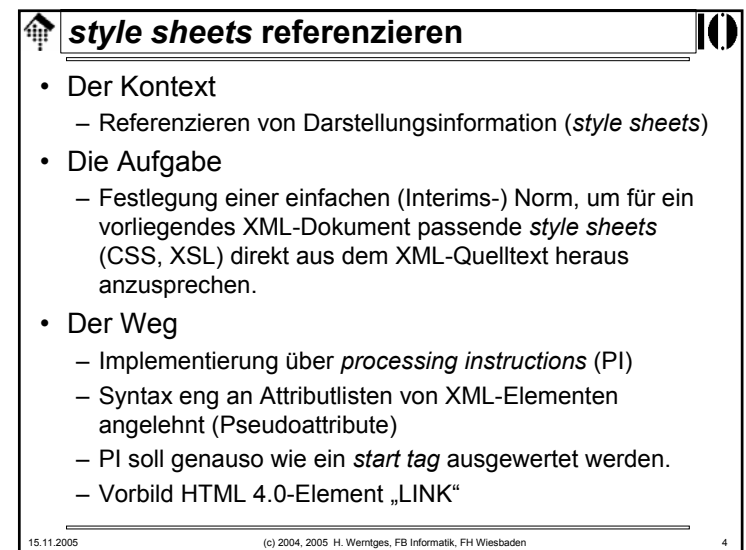

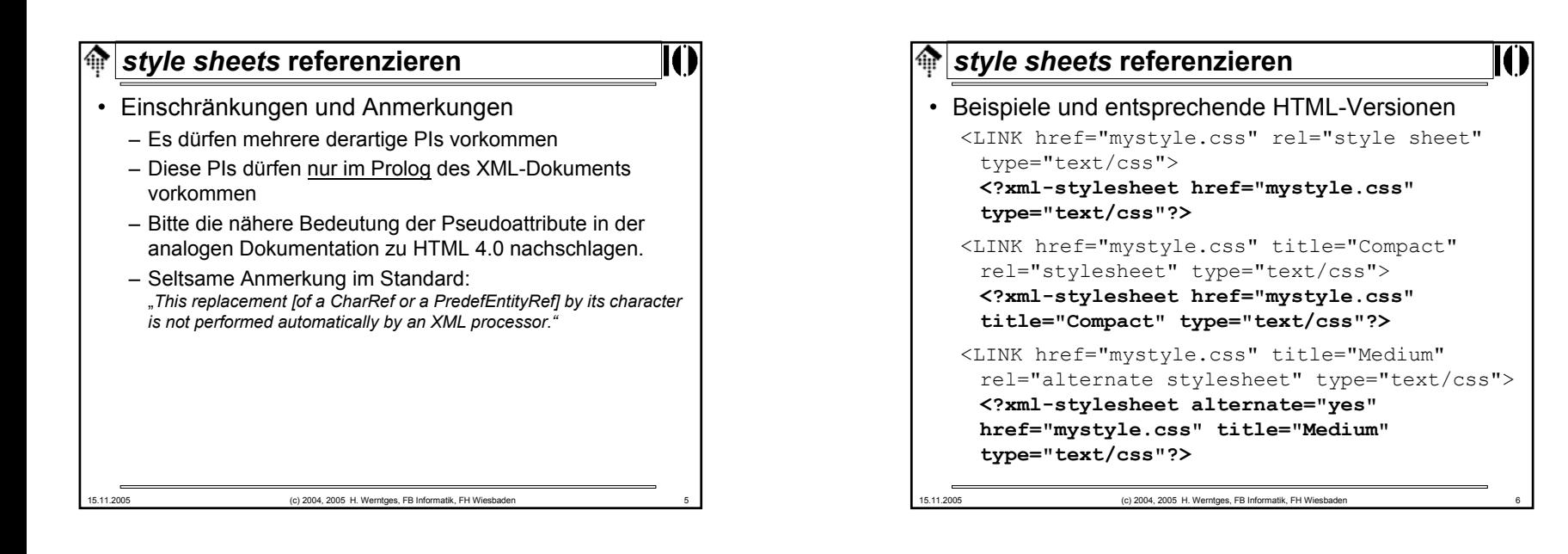

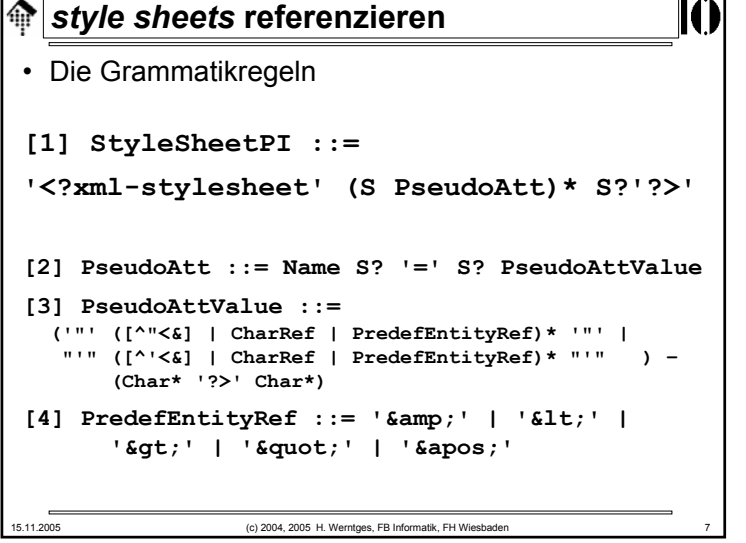

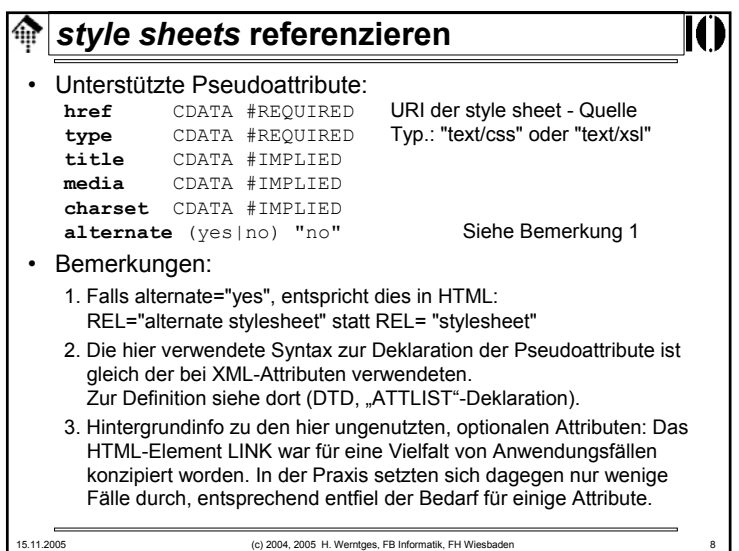

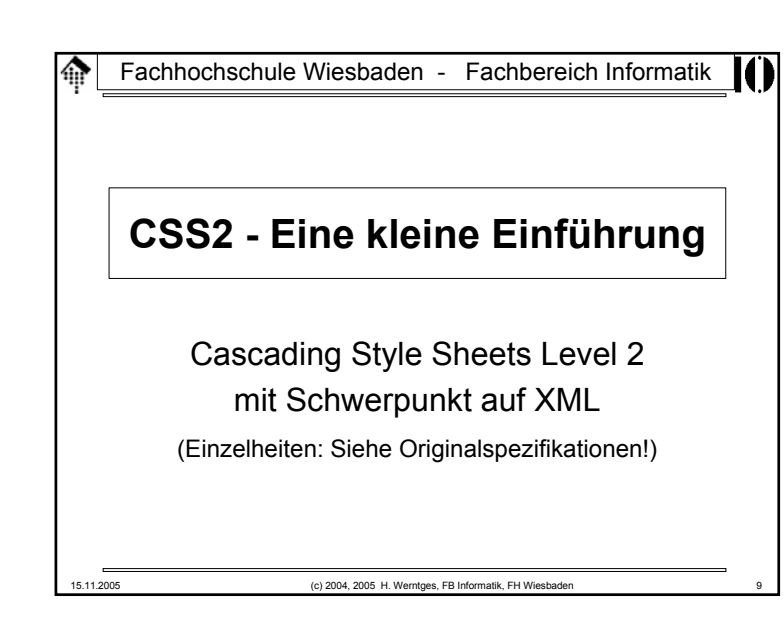

#### 龠 **CSS2: Vorgeschichte**

#### • HTML (Forts.)

– CSS sollte idealerweise komplett die *rendition*-Ebene übernehmen, HTML-Code sollte sich auf die *abstraction*-Ebene konzentrieren. Dem waren allerdings Grenzen gesetzt durch

- inzwischen standardisierte HTML-Erweiterungen (bis HTML 4.0)
- die konzeptionell unklare Trennung von *abstraction* und *rendition* in HTML
- die Beschränkungen von HTML auf der *abstraction*-Ebene, welche letztlich erst von XML überwunden werden.

## **CSS2: Vorgeschichte**

### • HTML

- HTML entstand ohne klare Trennung zwischen *abstraction* und *rendition*, aber mit Schwerpunkt auf der *abstraction*-Seite.
- Die stürmische Entwicklung des WWW außerhalb des akademischen Ursprungs rückte rasch die Frage in den Vordergrund, wie Inhalte dargestellt werden.
- Der so motivierte Bedarf nach HTML-Erweiterungen fachte einen "Browser-Krieg" an, insb. zwischen Netscape und Microsoft. Beide Browser-Hersteller entwickelten proprietäre, zueinander inkompatible HTML-Erweiterungen.
- Das W3C reagierte mit der Spezifikation der CSS (Level 1).

15.11.2005 (c) 2004, 2005 H. Werntges, FB Informatik, FH Wiesbaden 10

#### ങ **CSS2: Vorgeschichte** • CSS– 1996: CSS1. Dieser erste - noch relativ einfache - CSS-Level fand lange Zeit nur geringe bis mäßige Unterstützung durch die Browser-Hersteller. – Web-Entwickler, die zur Vermeidung von Browser-Inkompatibilitäten CSS einsetzten, gerieten so vom Regen in die Traufe. – Dies schadete dem Ruf von CSS - trotz seines bestechenden Konzepts - und erschwerte seine Verbreitung. – 1998: CSS2. Damit wurde bereits ein erheblich komplexerer Nachfolger als Standard spezifiziert, der weitgehend - aber nicht vollkommen - abwärtskompatibel zu CSS1 ist. Zu dieser Zeit war selbst CSS1 noch nicht hinreichend verbreitet.15.11.2005 (c) 2004, 2005 H. Werntges, FB Informatik, FH Wiesbaden 12

15.11.2005 (c) 2004, 2005 H. Werntges, FB Informatik, FH Wiesbaden 11

## **CSS2: Vorgeschichte**

### • CSS (Forts.)

- Inzwischen (2005) hat sich die Situation deutlich verbessert:
	- Aktuelle Browser mit XML-Unterstützung implementieren nun auch CSS1 und fast alle CSS2-Eigenschaften
	- Wer *client*-seitig ohnehin XML-Fähigkeiten voraussetzt, kann nun CSS2 einsetzen, ohne auf größere Probleme zu stoßen.
	- Allerdings sollten Entwickler von derartigen Websites auch heute noch ihre Ergebnisse mit verschiedenen Browsern (insb. MS IE, Netscape/Mozilla, Opera) testen!

15.11.2005 (c) 2004, 2005 H. Werntges, FB Informatik, FH Wiesbaden 13

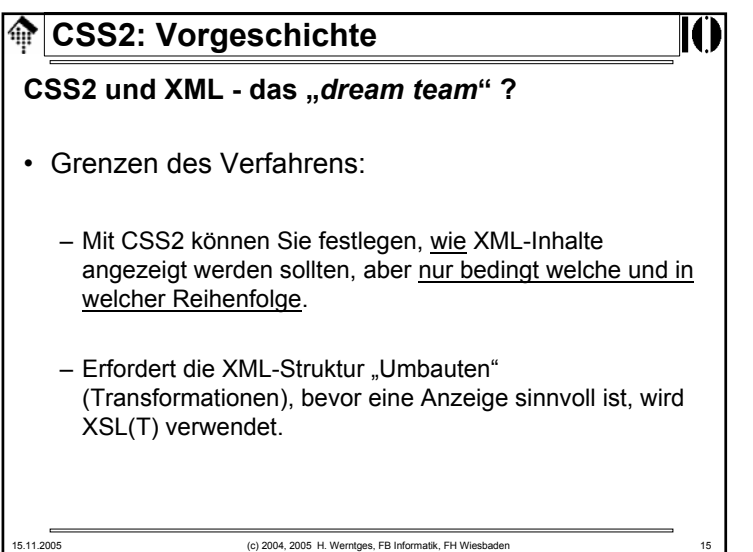

## **CSS2: Vorgeschichte**

## **CSS2 und XML - das "***dream team***" ?**

- Konzeptionell passt CSS ideal zu XML:
	- XML bewegt sich rein auf der *abstraction*-Ebene,
	- CSS komplett auf der *rendition*-Ebene.
	- XML in Reinform kann von XML-fähigen Browsern nur in sehr generischer - und damit oft unbrauchbarer - Form angezeigt werden.
	- CSS bietet genau die Möglichkeiten, einem Browser mitzuteilen, wie XML-Daten anzuzeigen sind.
	- Dank des gemeinsamen SGML-Ursprungs läßt sich CSS auch direkt auf XML-Daten anwenden.
	- Seit CSS2 lassen sich sogar *style sheets* für verschiedene Medientypen - und deren spezifische Ansprüche - pflegen.

15.11.2005 (c) 2004, 2005 H. Werntges, FB Informatik, FH Wiesbaden 14

# **CSS2: Einfacher Einsatz mit XML**

- XML / CSS2
	- In einfachen Fällen genügt es, wenn XML-Quelldaten direkt auf CSS-Dateien verweisen.
	- Diese CSS-Dateien müssen allerdings auf den jeweiligen Dokumententypen abgestimmt sein.
	- Voraussetzung ist ferner die Verwendung eines modernen, XML-fähigen *Browsers* (*user agent*) auf *client*-Seite.

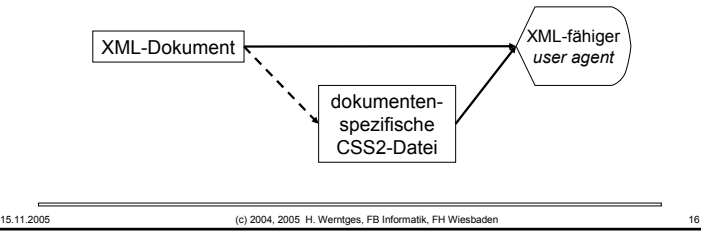

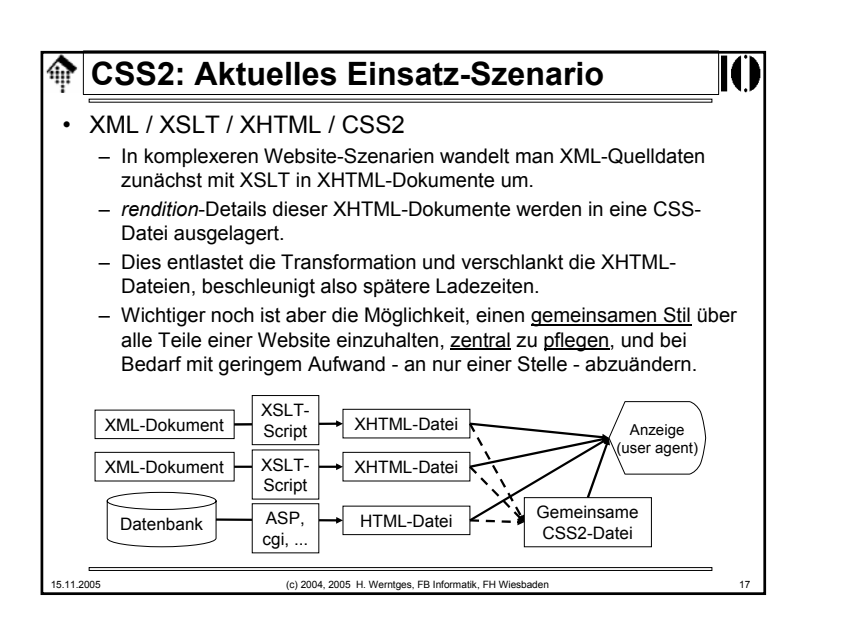

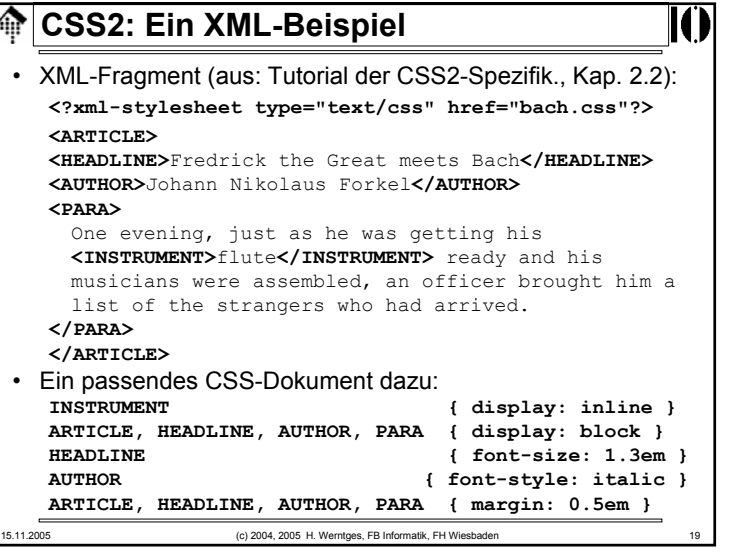

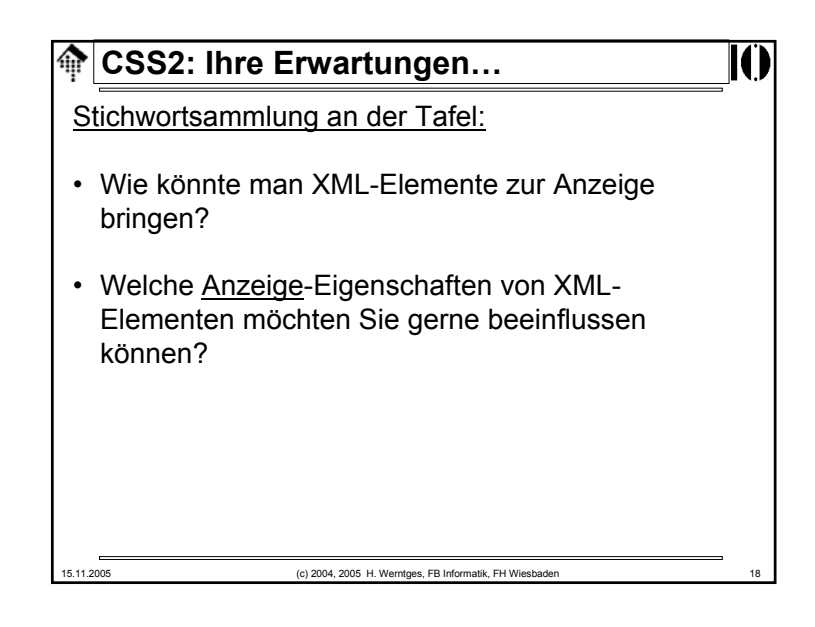

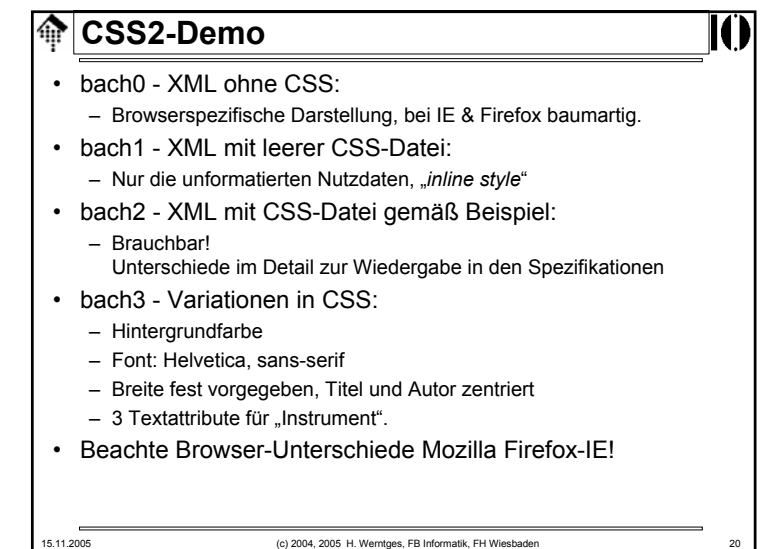

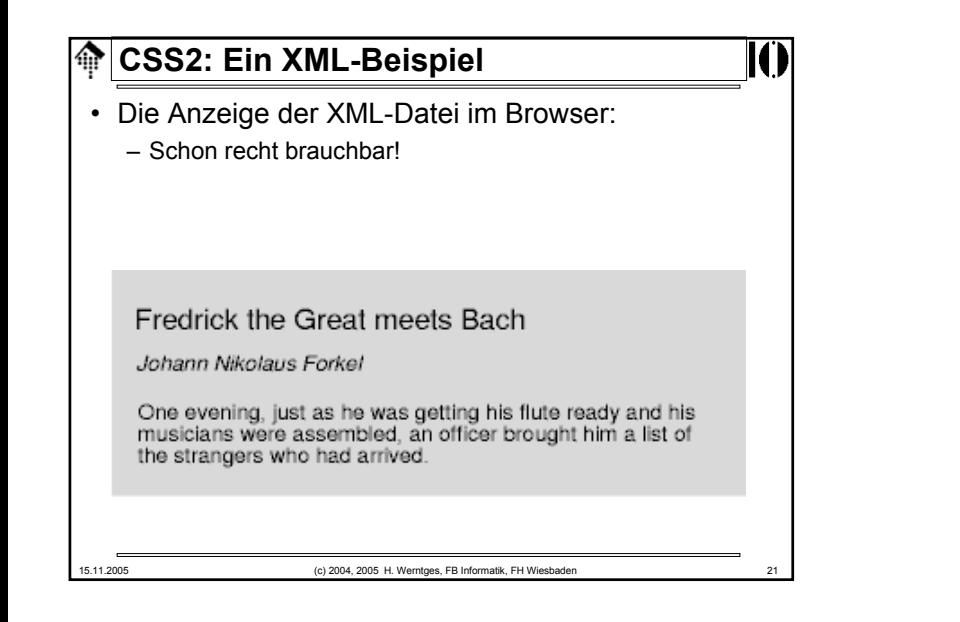

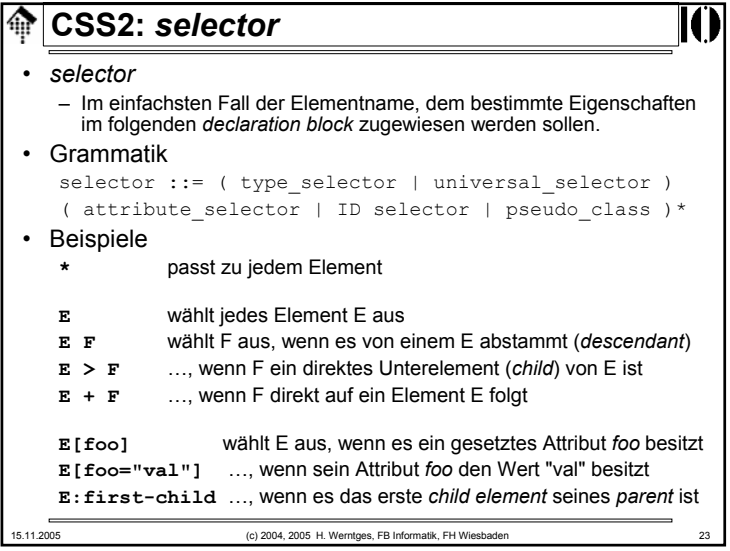

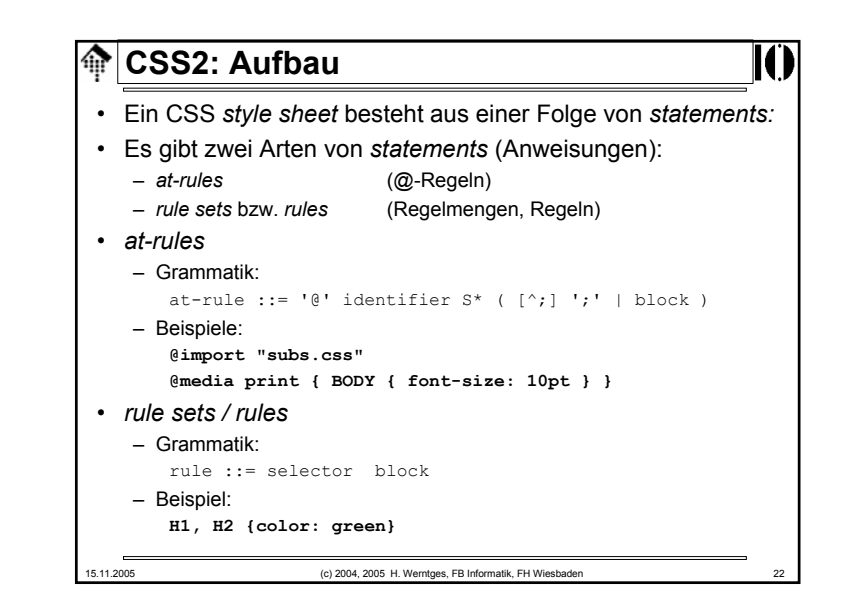

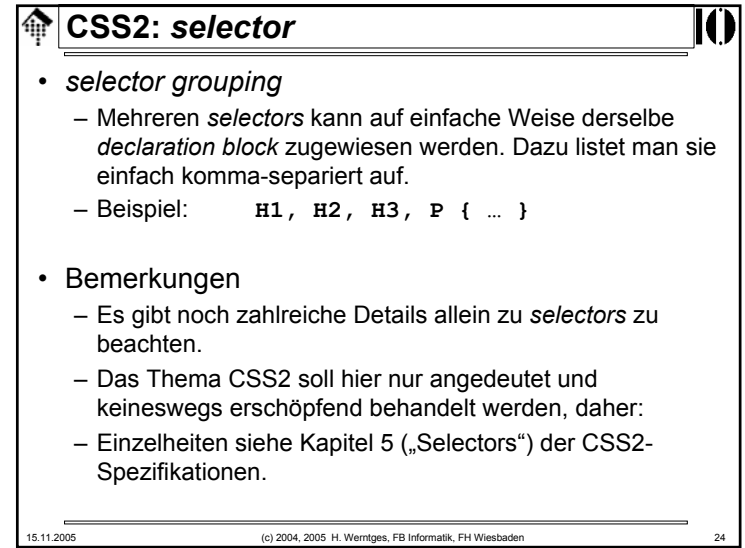

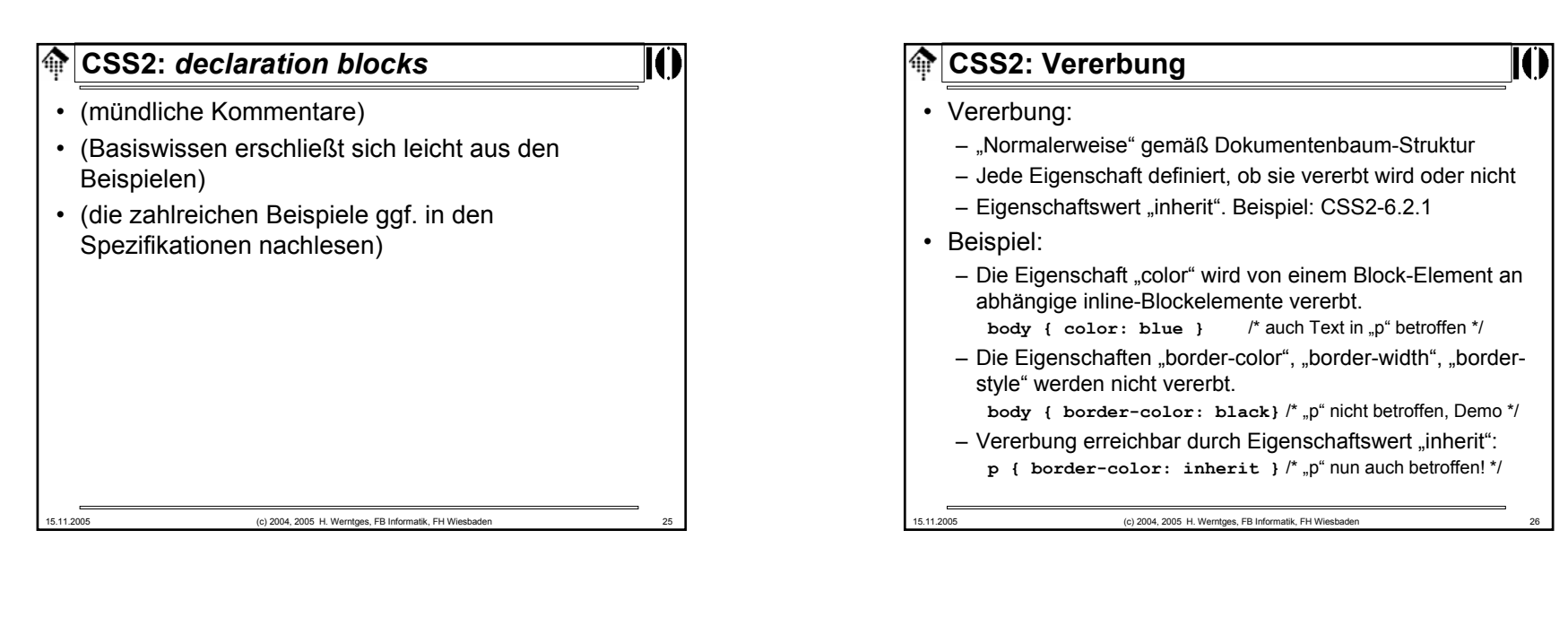

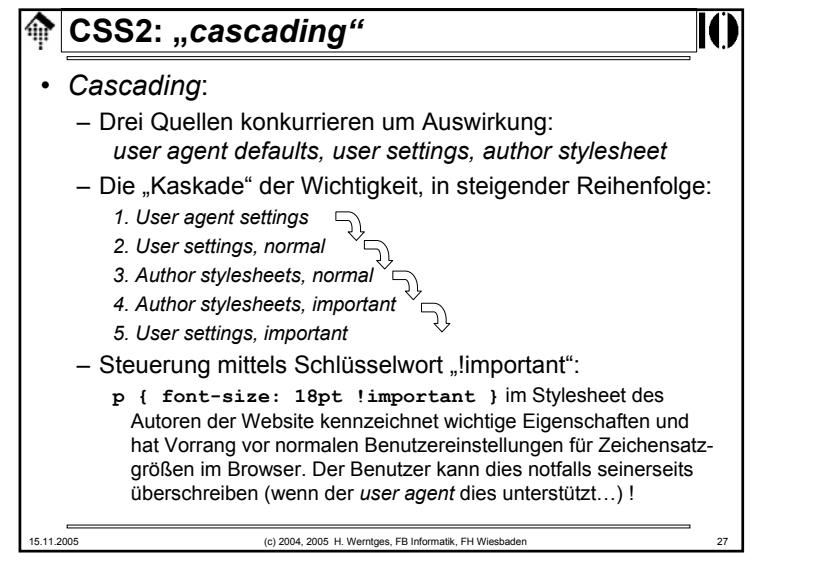

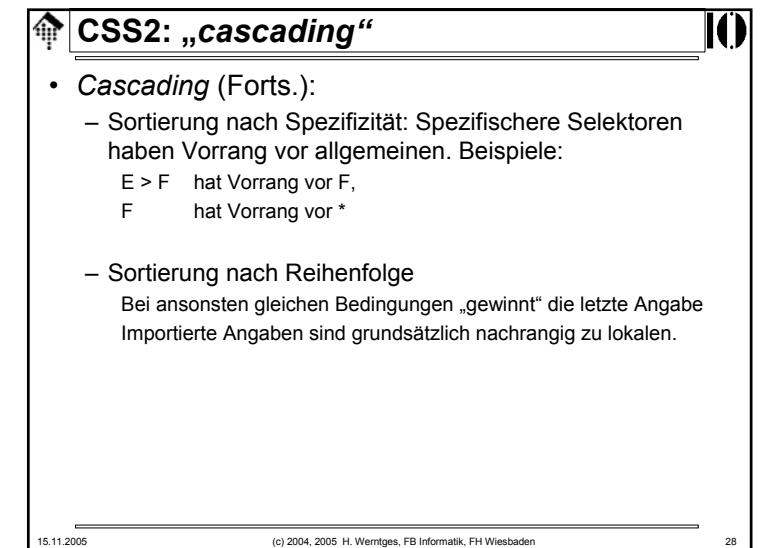

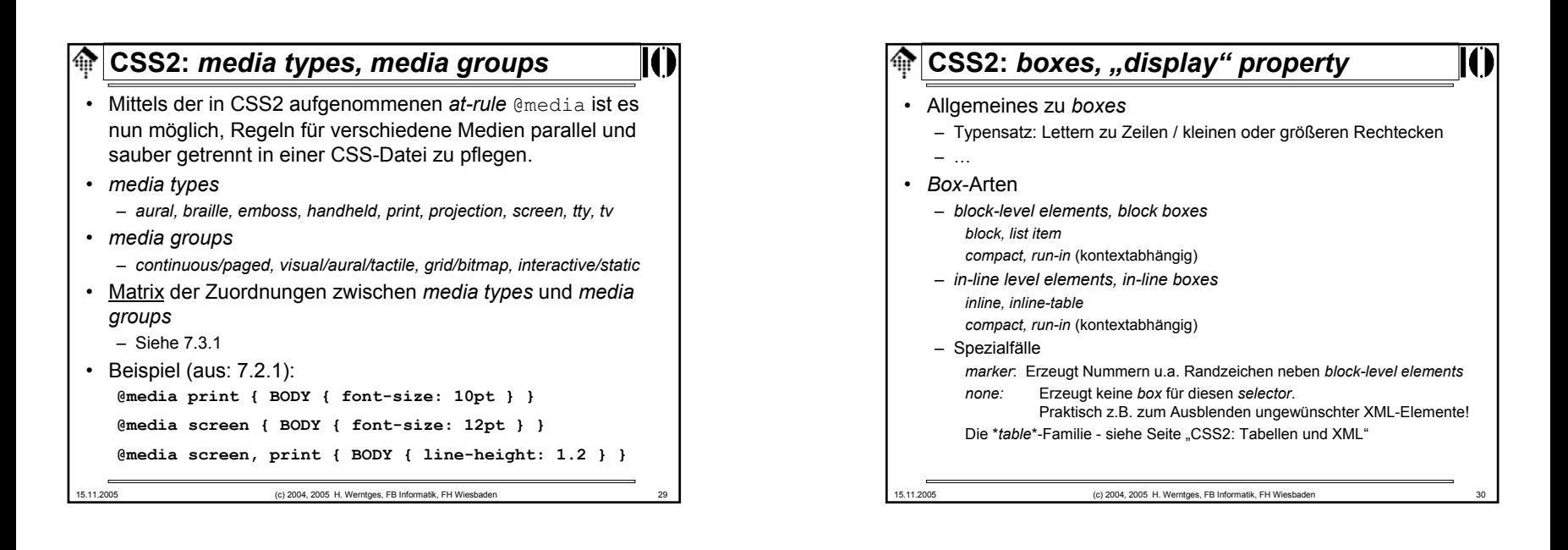

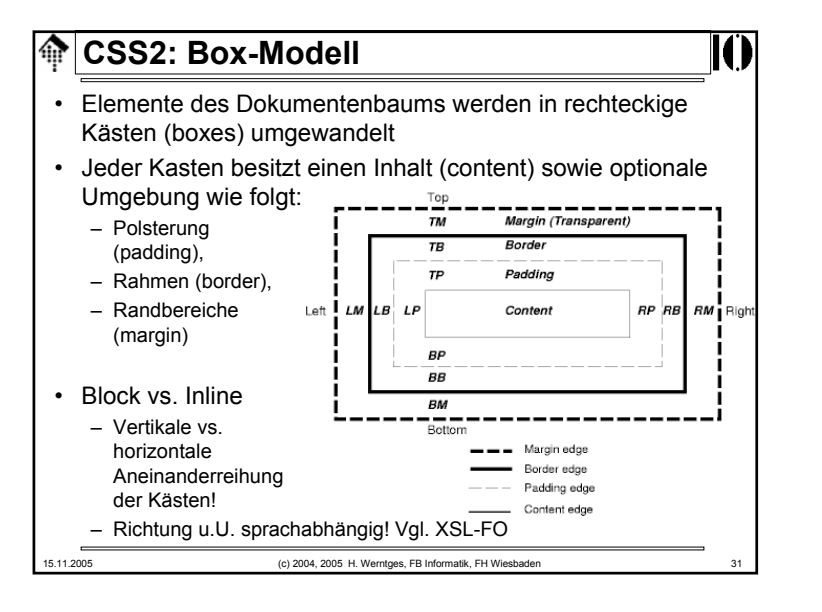

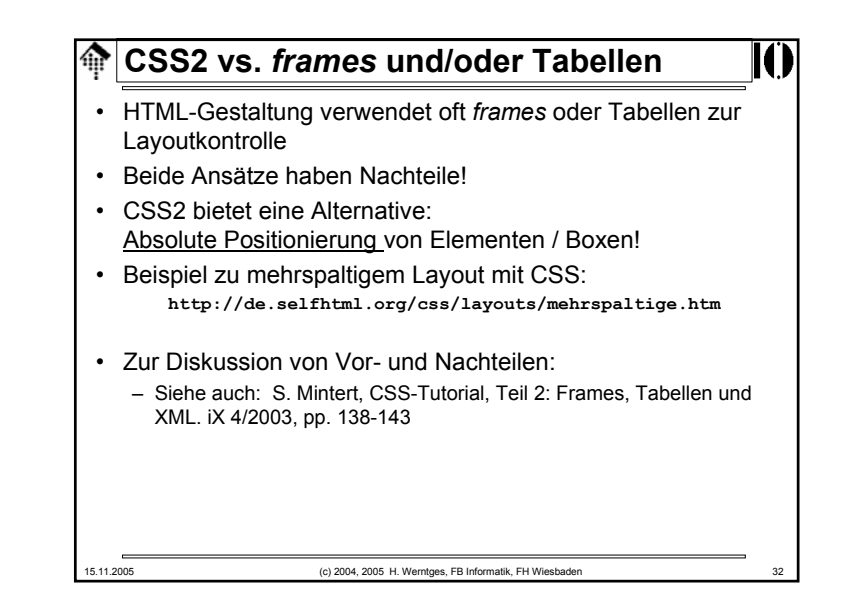

## **CSS2: Tabellen und XML**

- Anleihe bei HTML-Tabellen:
	- HTML besitzt standardisierte Elemente zur Erzeugung von Tabellen
	- CSS2 besitzt dazu passende Strukturen zur Kontrolle des Aussehens von Tabellen, incl. Über/Unterschriften, Kopfund Fußzeilen, Rahmen.
	- XML kann von dieser Infrastruktur in ebenso einfacher wie wirkungsvoller Weise Gebrauch machen - durch Assoziation geeigneter XML-Elemente mit funktional äquivalenten HTML-Elementen zum Tabellenaufbau.

ങ **CSS2: Fehlerbehandlung**

15.11.2005 (c) 2004, 2005 H. Werntges, FB Informatik, FH Wiesbaden 33

- **Kein** Abbruch!
	- Im Gegensatz zu XML herrscht bei CSS die "tolerante" HTML-Tradition vor.
	- Grundregel:

Teile einer CSS-Datei, die syntaktisch nicht korrekt sind, werden ignoriert.

- Gleiches trifft auf Fehler zu, deren Ursache aus unbekannten Eigenschaften bzw. Schlüsselwörtern besteht.
- Werden bestimmte Reihenfolgen nicht eingehalten, ignoriert der Browser (eigentlich: *User Agent*, UA) auch derartig falsch platzierte Anweisungen.

Beispiel: Ein @include erst *nach* Angabe des ersten *ruleset*

- Einzelheiten:
	- Siehe Abschnitt 4.2 der CSS2-Spezifikationen

15.11.2005 (c) 2004, 2005 H. Werntges, FB Informatik, FH Wiesbaden 35

## **CSS2: Tabellen und XML**

- 15.11.2005 (c) 2004, 2005 H. Werntges, FB Informatik, FH Wiesbaden 34 • Entsprechende CSS *display properties* (in Klammern: HTML Element): *table, inline-table (TABLE), table-row (TR), table-row-group (TBODY), table-header-group (THEAD), table-footer-group (TFOOT), table-column (COL), table-column-group (COLGROUP), table-cell (TD, TH), table-caption (CAPTION)* • Zuordnungsbeispiel **HBOX { display: table-row } VBOX { display: table-cell }** (Annahme: XML-Dokument enthält Elemente HBOX, VBOX)
- 15.11.2005 (c) 2004, 2005 H. Werntges, FB Informatik, FH Wiesbaden 36 **CSS2: Prinzipielle Grenzen** • Darstellung von Verweisen – Referenzen:**<ref idref="id-von-Kap-3">** sollte am besten mit einem Text (etwa: Überschrift) aus Kap.3 dargestellt werden. CSS bietet derartige Möglichkeiten nicht. – Bilder und Hyperlinks: XML-Hyperlinks bleiben inaktiv XML-Links auf Bilder bewirken keine Einbindung • Ausweg: XLink – Für derartige Wünsche ist XLink zuständig, nicht CSS – XML-fähige Browser sollten daher auch XLink unterstützen!

#### **CSS2: Nachwort**ങ

- Über den Umgang mit CSS2
	- Das hier präsentierte Material soll nur einen ersten Eindruck von den Möglichkeiten von CSS2 verschaffen.
		- Wer CSS ernsthaft einsetzen will, sollte sich mit den Spezifikationen selbst beschäftigen.
		- Diese sind umfangreich (19 Kapitel und 8 Anhänge). Es gibt zahlreiche Eigenschaften zu entdecken, aber wenig Neues zu lernen - man nutze die Spezifikationen einfach als Referenz.
		- Praxisnahe, kochbuchartige CSS/XML-Einführung in: ..XML for the Word Wide Web" von E. Castro.
	- CSS2 ist noch immer nicht hinreichend verbreitet!

Es gibt Implementierungslücken und Unterschiede selbst in aktuellen Browsern.

Tipp: Vergleichslisten suchen, nur Eigenschaften verwenden, die bereits hinreichende Unterstützung erfahren - etwa über Google mit Stichwörtern: "CSS compatibility"

15.11.2005 (c) 2004, 2005 H. Werntges, FB Informatik, FH Wiesbaden 37

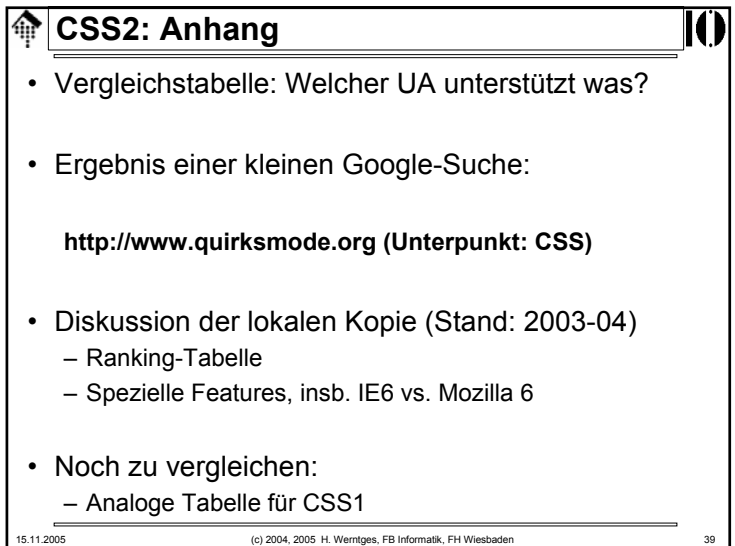

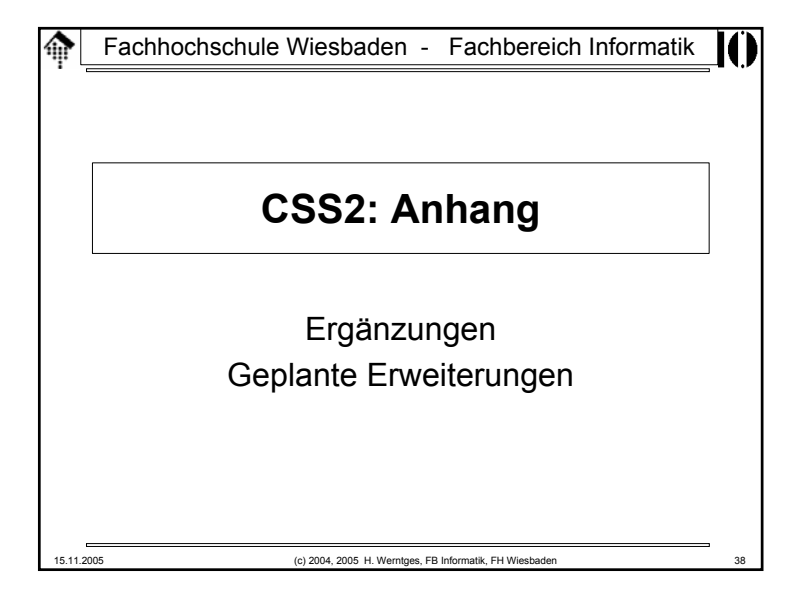

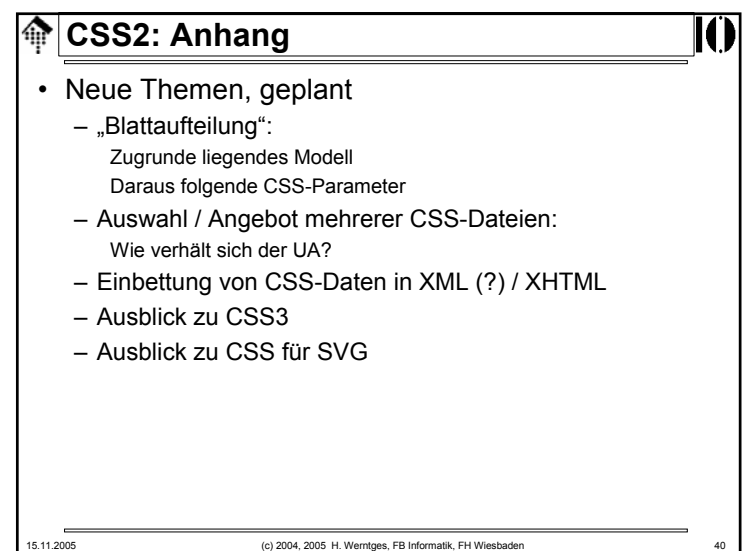